# **ZAPROSZENIE DO SKŁADANIA OFERT w postępowaniu o wartości zamówienia przekraczającej w złotych równowartości kwoty 14 000 Euro**

W związku z planowanym zakupem wyposażenia serwerowni, uprzejmie proszę o opracowanie i przekazanie w terminie do dnia 26 maja 2014 roku oferty Państwa firmy dotyczącej dwóch zadań:

- wyposażenie serwerowni serwery obliczeniowe,
- wyposażenie serwerowni system składowania danych.

Proszę o uwzględnienie w wycenie następujących dwóch wariantów gwarancji:

- a) gwarancja 3-letnia, *next business day*,
- b) gwarancja 5-letnia, *next business day*.

Planowane zamówienie ma obejmować nie tylko dostawę sprzętu, ale też jego integrację:

- montaż w istniejących szafach serwerowych 19".
- przyłączenie do istniejącej infrastruktury sieciowej Ethernet 1 Gbps i 10 Gbps,
- uzyskanie komunikacji pomiędzy serwerami obliczeniowymi a systemem składowania danych.

Na wszystkich serwerach obliczeniowych planowana jest instalacja 64-bitowej dystrybucji systemu GNU/Linux (na przykład: RedHat, CentOS, Debian, Ubuntu Server).

Ofertę proszę ująć w formie specyfikacji dokładnie opisującej proponowane konfiguracje.

W razie pytań i wątpliwości proszę o kontakt z następującymi osobami:

- Jarosław Homa ([Jaroslaw.Homa@polsl.pl\)](mailto:Jaroslaw.Homa@polsl.pl),
- Radosław Sokół ([Radoslaw.Sokol@polsl.pl\)](mailto:Radoslaw.Sokol@polsl.pl).

Jednocześnie zapraszam Państwa firmę do uczestnictwa w planowanym przetargu obejmującym wymienione we wstępie pisma dwa zadania.

Zaproszenie do składania ofert sporządził/sporządziła:

 30.04.2014 Jarosław Homa data (imię, nazwisko i podpis pracownika prowadzącego sprawę)

*Zaproszenie do składania ofert ze strony Zamawiającego zostało zaaprobowane dnia*

*16.05. 2014. r.* **Kierownik Projektu FSP/2/RAU0/2014/517** Palye ou  $\overline{\phantom{0}}$  **dr hab. inż. Joanna Polańska prof. nzw. w Pol. Śl**

### **Serwery S1 – 3 sztuki**

- 64 rdzenie CPU (prosimy o warianty AMD/Intel)
- możliwie wysoka częstotliwość taktowania (prosimy o dwa warianty)
- co najmniej 512 GiB RAM
- wbudowany host-adapter SAS co najmniej 6 Gb/s na łącze
- obsługa zestawiania macierzy RAID 0, 1, 1+0, 5
- co najmniej 5 TB przestrzeni składowania danych w co najmniej 5 jednostkach HDD SAS klasy *enterprise*
- opcjonalnie 800 GB przestrzeni składowania danych w 1 jednostce SSD SATA/SAS
- co najmniej 2 interfejsy sieciowe 1 GbE 8P8C
- co najmniej 1 interfejs sieciowy 10 GbE 8P8C (*copper*)
- wbudowana karta graficzna (prosimy o podanie modelu)
- zasilanie redundantne, dwa zasilacze (prosimy o podanie mocy)
- obudowa *rack* 19" (prosimy o podanie wysokości)
- w komplecie wysuwane szyny montażowe
- zgodność z 64-bitowymi dystrybucjami systemu GNU/Linux

### **Serwer S2 – 1 sztuka**

- co najmniej 40 rdzeni CPU (prosimy o warianty AMD/Intel)
- możliwie wysoka częstotliwość taktowania (prosimy o dwa warianty)
- co najmniej 1024 GiB RAM
- wbudowany host-adapter SAS co najmniej 6 Gb/s na łącze
- obsługa zestawiania macierzy RAID 0, 1, 1+0, 5
- co najmniej 7 TB przestrzeni składowania danych w co najmniej 5 jednostkach HDD SAS klasy *enterprise*
- opcjonalnie 800 GB przestrzeni składowania danych w 1 jednostce SSD SATA/SAS
- co najmniej 2 interfejsy sieciowe 1 GbE 8P8C
- co najmniej 1 interfejs sieciowy 10 GbE 8P8C (*copper*)
- wbudowana karta graficzna (prosimy o podanie modelu)
- zasilanie redundantne, dwa zasilacze (prosimy o podanie mocy)
- obudowa *rack* 19" (prosimy o podanie wysokości)
- w komplecie wysuwane szyny montażowe
- zgodność z 64-bitowymi dystrybucjami systemu GNU/Linux

### **Serwery S3 – 6 sztuk**

- co najmniej 32 rdzenie CPU (prosimy o warianty AMD/Intel)
- możliwie wysoka częstotliwość taktowania (prosimy o dwa warianty)
- co najmniej 256 GiB RAM
- wbudowany host-adapter SAS co najmniej 6 Gb/s na łącze
- obsługa zestawiania macierzy RAID 0, 1, 1+0, 5
- co najmniej 4 TB przestrzeni składowania danych w co najmniej 5 jednostkach HDD SAS klasy *enterprise*
- opcjonalnie 800 GB przestrzeni składowania danych w 1 jednostce SSD SATA/SAS
- co najmniej 2 interfejsy sieciowe 1 GbE 8P8C
- co najmniej 1 interfejs sieciowy 10 GbE 8P8C (*copper*)
- wbudowana karta graficzna (prosimy o podanie modelu)
- zasilanie redundantne, dwa zasilacze (prosimy o podanie mocy)
- obudowa *rack* 19" (prosimy o podanie wysokości)
- w komplecie wysuwane szyny montażowe
- zgodność z 64-bitowymi dystrybucjami systemu GNU/Linux

#### **Serwery S4 – 6 sztuk**

- co najmniej 24 rdzenie CPU (prosimy o warianty AMD/Intel)
- możliwie wysoka częstotliwość taktowania (prosimy o dwa warianty)
- co najmniej 128 GiB RAM
- wbudowany host-adapter SAS co najmniej 6 Gb/s na łącze
- obsługa zestawiania macierzy RAID 0, 1, 1+0, 5
- co najmniej 2 TB przestrzeni składowania danych w co najmniej 3 jednostkach HDD SAS klasy *enterprise*
- opcjonalnie 800 GB przestrzeni składowania danych w 1 jednostce SSD SATA/SAS
- co najmniej 2 interfejsy sieciowe 1 GbE 8P8C
- co najmniej 1 interfejs sieciowy 10 GbE 8P8C (*copper*)
- wbudowana karta graficzna (prosimy o podanie modelu)
- zasilanie redundantne, dwa zasilacze (prosimy o podanie mocy)
- obudowa *rack* 19" (prosimy o podanie wysokości)
- w komplecie wysuwane szyny montażowe
- zgodność z 64-bitowymi dystrybucjami systemu GNU/Linux

#### **Serwery S5 – 3 sztuki**

- co najmniej 16 rdzeni CPU (prosimy o warianty AMD/Intel)
- możliwie wysoka częstotliwość taktowania (prosimy o dwa warianty)
- co najmniej 128 GiB RAM
- wbudowany host-adapter SAS co najmniej 6 Gb/s na łącze
- obsługa zestawiania macierzy RAID 0, 1, 1+0, 5
- co najmniej 2 TB przestrzeni składowania danych w co najmniej 3 jednostkach HDD SAS klasy *enterprise*
- opcjonalnie 800 GB przestrzeni składowania danych w 1 jednostce SSD SATA/SAS
- co najmniej 2 interfejsy sieciowe 1 GbE 8P8C
- co najmniej 1 interfejs sieciowy 10 GbE 8P8C (*copper*)
- wbudowana karta graficzna (prosimy o podanie modelu)
- zgodność z GPGPU nVidia Tesla
- obsługa co najmniej dwóch kart GPGPU nVidia Tesla K20x PCIe 16x (spełnione wymagania gabarytowe, zasilania, chłodzenia; brak konieczności zakupu jakichkolwiek dodatkowych elementów poza kartami GPGPU)
- zasilanie redundantne, dwa zasilacze (prosimy o podanie mocy)
- obudowa *rack* 19" (prosimy o podanie wysokości)
- w komplecie wysuwane szyny montażowe
- zgodność z 64-bitowymi dystrybucjami systemu GNU/Linux

#### **Serwer S6 – 1 sztuka**

- co najmniej 8 rdzeni CPU (sugerowany Intel Xeon)
- możliwie wysoka częstotliwość taktowania
- co najmniej 128 GiB RAM
- wbudowany host-adapter SATA 6 Gb/s
- obsługa zestawiania macierzy RAID 0, 1, 1+0, 5
- co najmniej 4 TB przestrzeni składowania danych w co najmniej 4 jednostkach HDD SATA klasy *enterprise*
- co najmniej 2 interfejsy sieciowe 1 GbE 8P8C
- co najmniej 1 interfejs sieciowy 10 GbE 8P8C (*copper*)
- wbudowana karta graficzna (prosimy o podanie modelu)
- zgodność z GPGPU nVidia Tesla
- obsługa co najmniej **ośmiu** kart GPGPU nVidia Tesla K20x PCIe 16x (spełnione wymagania gabarytowe, zasilania, chłodzenia; brak konieczności zakupu jakichkolwiek dodatkowych elementów poza kartami GPGPU)
- zasilanie redundantne, trzy zasilacze (prosimy o podanie mocy)
- obudowa *rack* 19" (prosimy o podanie wysokości)
- w komplecie wysuwane szyny montażowe
- zgodność z 64-bitowymi dystrybucjami systemu GNU/Linux

### **Serwery S7/S8 – 6 sztuk**

### Chassis:

- obudowa (*chassis*) blade *rack* 19"
- wbudowane zasilanie redundantne, dwa/trzy zasilacze (prosimy o podanie wariantów i mocy)

### Serwery:

- w formie kasetowej, pasującej do proponowanego *chassis*
- co najmniej 12 rdzeni CPU na serwer (sugerowany Intel Xeon)
- co najmniej 128 GiB RAM na serwer
- wbudowany host-adapter SAS 6 GB/s lub SATA 6 Gb/s
- obsługa zestawiania macierzy RAID 0, 1, 1+0, 5
- co najmniej 6 TB przestrzeni składowania danych na serwer w co najmniej 2 jednostkach HDD (SATA lub SAS) klasy *enterprise*
- co najmniej 1 interfejs sieciowy 1 GbE 8P8C na serwer
- wbudowana karta graficzna (prosimy o podanie modelu)
- zgodność z systemami wirtualizacyjnymi VMware, np. ESX Server

Dodatkowo opcjonalnie (prosimy o osobny wariant):

• dwa kanały komunikacyjne Infiniband wspólne dla wszystkich serwerów

### **Serwer S12 – 1 sztuka**

- co najmniej 16 rdzeni CPU (sugerowany Intel Xeon)
- możliwie wysoka częstotliwość taktowania
- co najmniej 256 GiB RAM
- wbudowany host-adapter SAS 6 Gb/s
- obsługa zestawiania macierzy RAID 0, 1, 1+0, 5
- co najmniej 6 TB przestrzeni składowania danych w co najmniej 3 jednostkach HDD SAS klasy *enterprise*
- co najmniej 2 interfejsy sieciowe 1 GbE 8P8C
- co najmniej 2 interfejsy sieciowe 10 GbE 8P8C (*copper*)
- wbudowana karta graficzna (prosimy o podanie modelu)
- zgodność z GPGPU nVidia GRID K1/K2
- obsługa co najmniej jednej karty GPGPU nVidia Grid K2 PCIe 16x Gen3 (spełnione wymagania gabarytowe, zasilania, chłodzenia; brak konieczności zakupu jakichkolwiek dodatkowych elementów poza kartami GPGPU)
- zasilanie redundantne, dwa zasilacze (prosimy o podanie mocy)
- obudowa *rack* 19" (prosimy o podanie wysokości)
- w komplecie wysuwane szyny montażowe
- zgodność z 64-bitowymi dystrybucjami systemu GNU/Linux

# **Serwery S13 – 4 sztuki**

- co najmniej 16 rdzeni CPU (sugerowany Intel Xeon)
- możliwie wysoka częstotliwość taktowania
- co najmniej 256 GiB RAM
- wbudowany host-adapter SAS 6 Gb/s
- obsługa zestawiania macierzy RAID 0, 1, 1+0, 5
- co najmniej 6 TB przestrzeni składowania danych w co najmniej 3 jednostkach HDD SAS klasy *enterprise*
- co najmniej 2 interfejsy sieciowe 1 GbE 8P8C
- co najmniej 2 interfejsy sieciowe 10 GbE 8P8C (*copper*)
- wbudowana karta graficzna (prosimy o podanie modelu)
- zgodność z GPGPU nVidia GRID K1/K2
- obsługa co najmniej **czterech** kart GPGPU nVidia Grid K2 PCIe 16x Gen3 (spełnione wymagania gabarytowe, zasilania, chłodzenia; brak konieczności zakupu jakichkolwiek dodatkowych elementów poza kartami GPGPU)
- zasilanie redundantne, dwa/trzy zasilacze (prosimy o podanie mocy)
- obudowa *rack* 19" (prosimy o podanie wysokości)
- w komplecie wysuwane szyny montażowe
- zgodność z 64-bitowymi dystrybucjami systemu GNU/Linux

Podsumowanie:

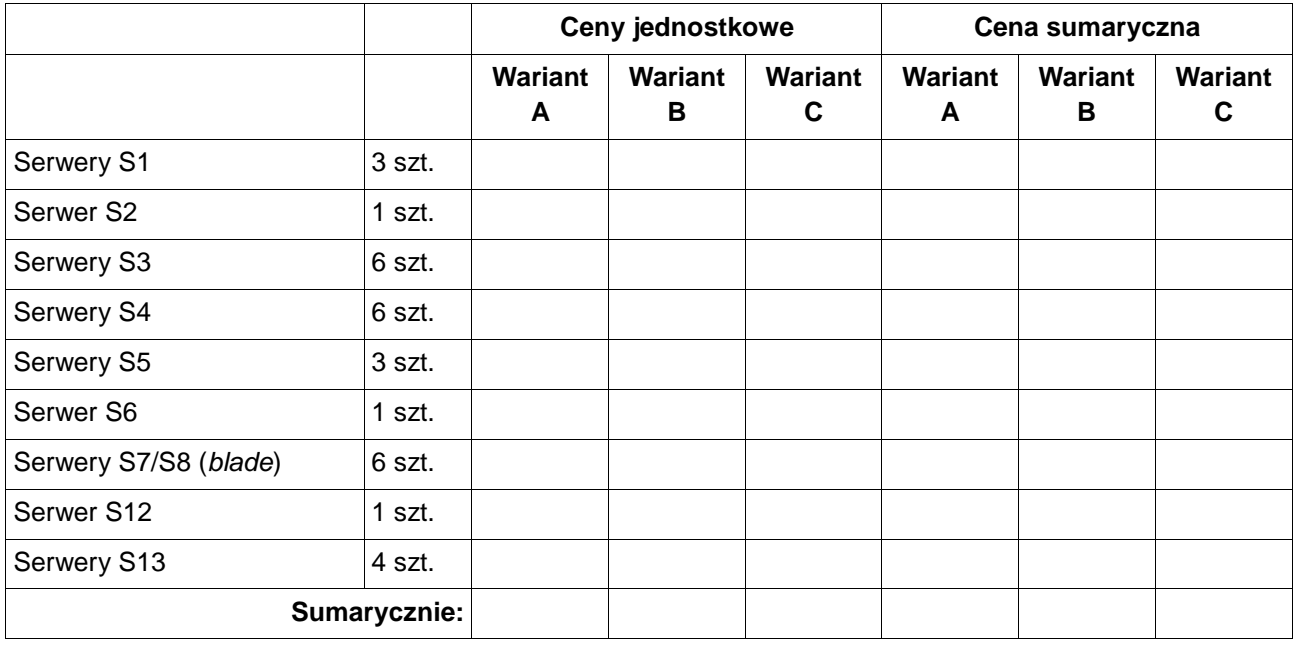

### **Macierze M1 – 4 sztuki**

- pojemność minimalna 120 TB
- zainstalowane dyski SATA lub SAS klasy *enterprise*, 6 Gb/s
- obsługa dysków co najmniej 10 000 rpm
- zainstalowane dyski co najmniej 7 200 rpm
- obsługa wymiany dysków w czasie pracy (*hot-swap*)
- opcjonalnie możliwość wymiany modułów chłodzenia w czasie pracy (*hot-swap*)
- co najmniej 2 interfejsy sieciowe 1 GbE 8P8C
- co najmniej 2 interfejsy sieciowe 10 GbE 8P8C (*copper*)
- zasilanie redundantne, dwa zasilacze (prosimy o podanie mocy)
- obudowa *rack* 19" (prosimy o podanie wysokości)
- w komplecie wysuwane szyny montażowe
- dopuszczalny podział na wiele odrębnych jednostek w obudowach *rack* (rozszerzenie pojemności), z zachowaniem wysokowydajnego interfejsu łączącego poszczególne jednostki

### **Macierze M2 – 4 sztuki**

- pojemność minimalna 40 TB
- zainstalowane dyski SATA lub SAS klasy *enterprise*, 6 Gb/s
- obsługa dysków co najmniej 10 000 rpm
- zainstalowane dyski co najmniej 7 200 rpm
- obsługa wymiany dysków w czasie pracy (*hot-swap*)
- opcjonalnie możliwość wymiany modułów chłodzenia w czasie pracy (*hot-swap*)
- co najmniej 2 interfejsy sieciowe 1 GbE 8P8C
- co najmniej 2 interfejsy sieciowe 10 GbE 8P8C (*copper*)
- zasilanie redundantne, dwa zasilacze (prosimy o podanie mocy)
- obudowa *rack* 19" (prosimy o podanie wysokości)
- w komplecie wysuwane szyny montażowe

### **Macierze M3 – 2 sztuki**

- pojemność minimalna 10 TB
- zainstalowane dyski SATA lub SAS klasy *enterprise*, 6 Gb/s
- obsługa dysków co najmniej 10 000 rpm
- zainstalowane dyski co najmniej 7 200 rpm
- obsługa wymiany dysków w czasie pracy (*hot-swap*)
- opcjonalnie możliwość wymiany modułów chłodzenia w czasie pracy (*hot-swap*)
- co najmniej 2 interfejsy sieciowe 1 GbE 8P8C
- co najmniej 1 interfejs sieciowy 10 GbE 8P8C (*copper*)
- zasilanie redundantne, dwa zasilacze (prosimy o podanie mocy)
- obudowa *rack* 19" (prosimy o podanie wysokości)
- w komplecie wysuwane szyny montażowe

### **Macierze M4 – 2 sztuki**

- pojemność minimalna 25 TB
- zainstalowane dyski SATA lub SAS klasy *enterprise*, 6 Gb/s
- obsługa dysków co najmniej 10 000 rpm
- zainstalowane dyski co najmniej 7 200 rpm
- obsługa wymiany dysków w czasie pracy (*hot-swap*)
- opcjonalnie możliwość wymiany modułów chłodzenia w czasie pracy (*hot-swap*)
- zasilanie redundantne, dwa zasilacze (prosimy o podanie mocy)
- obudowa *rack* 19" (prosimy o podanie wysokości)
- w komplecie wysuwane szyny montażowe

# **WARIANT I:**

- co najmniej 2 interfejsy sieciowe 1 GbE 8P8C
- co najmniej 2 interfejsy sieciowe 10 GbE 8P8C (*copper*)

# **WARIANT II:**

- co najmniej 2 interfejsy Infiniband
- obsługa dublowania pracy drugiej macierzy

# Podsumowanie:

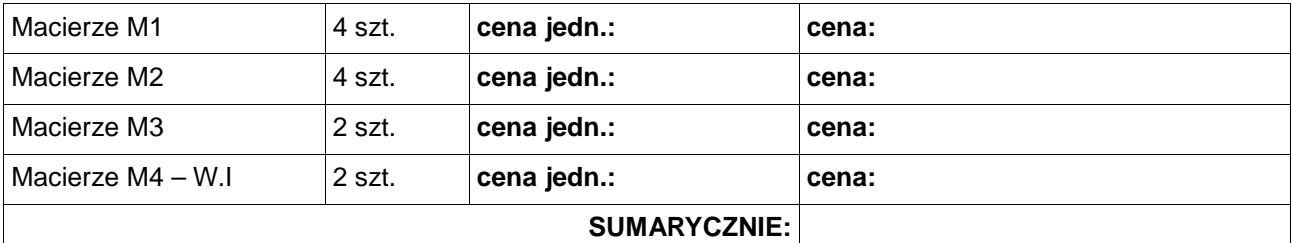

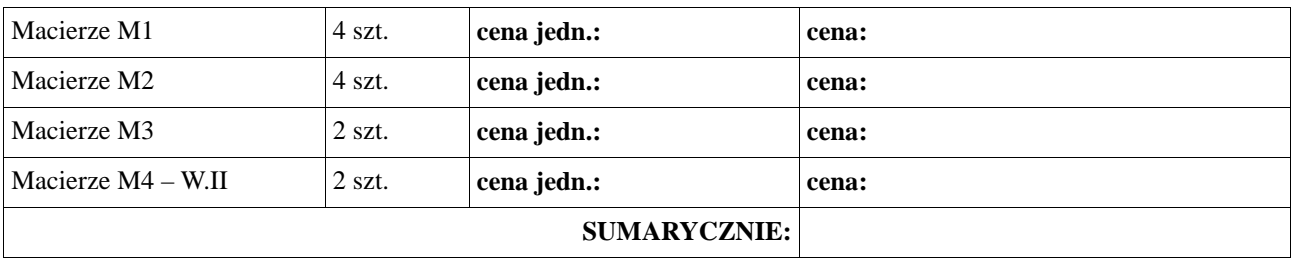